**Vintage Photoshop Action Samples (A7N0)**

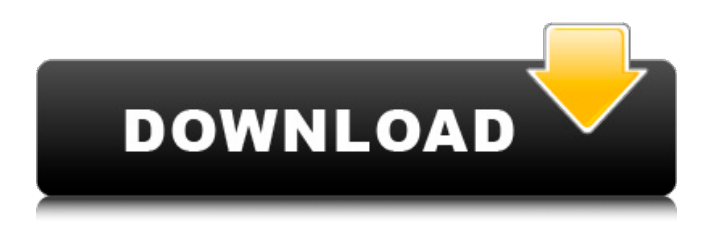

## **Download Action Effects For Photoshop Crack+ With Serial Key (Final 2022)**

Note Starting with the CS versions of Photoshop and Photoshop Elements, the graphics tools require a subscription to the full version of Photoshop or Photoshop Elements. If you want the subscription-only versions of the software, you must first purchase a computer upgrade. (For more information, check out the Adobe Creative Suite CS4 Compatible Resources section on About.com.) ## Choosing a Web Browser A web browser is a tool that lets you access web pages and interact with the sites you visit. If you use a different computer at work than the one you use at home, you probably need a different web browser for your home computer. The typical web browsers are Internet Explorer for Windows computers and Firefox, Safari, or Chrome for a Mac. Adobe's free web browser, the Adobe Browser, is included

# **Download Action Effects For Photoshop License Code & Keygen X64**

Why Use Photoshop The various features of Photoshop can be overwhelming. Some photographers are intimidated by the editing process and prefer to use a simpler application. But you need Photoshop to edit photographs and create new high-quality images for your projects. Here are ten ways to show your creativity using Photoshop. The important thing to remember is to start simple. The more you edit, the harder your work will get. Practice will help you learn Photoshop and make it easier to edit photos to enhance their beauty. 10 Simple Yet Effective Photoshop Editing Tips After you have learned the basics, I suggest you try these editing tips: Less is more. At least for beginners. You can use fewer features and still create high-quality images. Stabilize the background and crop the image. This helps keep your subject's focus. Cropping also lets you make your images into memes and then post them on social media sites. Smooth out fine details. Apply blur at the edges of objects to soften the look of your image. Create a vignette. This type of effect in your photo works best in black and white images. Use a brush to create the vignette as a background effect. Create a spotlight effect. Use one or several different colors to fill a specific

area of the image. Add a filter. Using Photoshop filters to make your photos look more graphic and artistic. Add vignette. This type of effect is usually used in black and white images. Filter: Works great for those who love watercolors, realism, and portrait or macro images. Filter: Adding realistic or abstract filters to enhance the look of your photo. It can be difficult, but it is an interesting challenge. Filter: This filter has a warm color and is good for portraits and pictures with sky. Don't make everything colorful. Using simple, plain black and white makes the most of your images. 10 Photoshop Editing Tips to Make Your Photos Look Great As you create interesting images, you may want to use Photoshop to make your images look great. 1. Add the Camera Shake Camera shake occurs when you take a picture and the camera moves to compensate for your hand shaking. I suggest you use the Photoshop Lens Blur filter to make your images look much sharper. 2. Make Your Image Look Great After using the Lens Blur filter, add a vign 05a79cecff

### **Download Action Effects For Photoshop Crack+**

\*\*Brushes\*\* - Rotate brushes: Drag the brush handle to rotate the brush head. - Scale brushes: Hold down the Shift key and drag the brush handle to change the brush size. - Grayscale brushes: Hold down the Ctrl key and drag the brush handle to change the brush size and the brush shade. - Flip the brush head up or down: Hold down the Ctrl key and drag the brush handle to turn the brush head upside down. Then drag the brush handle again to make it upright. - Brush Tips: Hold down the Ctrl key and drag to customize the brush head. - Brush Size: Hold down the Shift key and drag the brush handle to adjust the brush size. - Brush Jitter: Hold down the Shift key and drag the brush handle to zoom in and out the brush. - Brush Intensity: Hold down the Ctrl key and drag the brush handle to adjust the brush intensity. - Brush Shape: Hold down the Shift key and drag the brush handle to change the brush shape. - Brush Color: Hold down the Ctrl key and drag the brush handle to adjust the brush color. - Create a brush: Hold down the Shift key and drag the brush handle to make a new brush. - Clear a Brush: Hold down the Ctrl key, click the brush head, and drag to clear the brush. - Edit Brush Settings: Hold down the Ctrl key and click the brush head to display the brush settings. - Delete: Hold down the Ctrl key and click the brush head to delete the brush. - Clone Brush: Hold down the Shift key and drag the brush handle to clone the brush. - Eraser: Hold down the Ctrl key and drag the brush handle to remove an area from an image. - Pen Tool: Hold down the Shift key and drag the brush handle to create lines. - Paintbrush: Hold down the Ctrl key and drag the brush handle to paint with a brush shape. - Paint Bucket: Hold down the Ctrl key and drag the brush handle to paint with a special paint bucket tool. - Blur: Hold down the Ctrl key and drag the brush handle to blur an image. - Brush Settings: Hold down the Ctrl key and click the brush head to display the brush settings. - Pen Settings: Hold down the Ctrl key, click the brush head, and drag to customize the pen tool. \*\*Effects\*\* - Grain: Hold down the Shift key and drag the

#### **What's New in the Download Action Effects For Photoshop?**

Metro Boomin – Feature Metro Boomin, who rose to fame as half of the hiphop duo Metro Mafia, dropped an impressive feature on Childish Gambino's fan-favorite track "Feels Like Summer" for his new album Because The Internet. Metro comes in on the first verse, reminiscing on the early beginnings of Atlanta's hip-hop scene and rap game. With a quick mention of Outkast, the MC then takes the time to get down to the point of the track, with Gambino coming in with the hook to the song about summertime. The feature is definitely worth a listen, and if you're not into Metro Mafia, the duo's previous work is still worth a look, as is their work with the Migos.Borders of China The borders of the People's Republic of China are commonly considered to extend from the Yellow Sea to the Yangtze River. Some observers consider Hong Kong, Macau, and Taiwan to be separate countries, which would make the borders of China located in the East China Sea. History Prior to the 19th century, the border between China and the country's immediate neighbors—including Russia, Manchuria, Mongolia, Korea and Japan—was largely undefined. When open for diplomatic relations in 1858 and 1884, Russia, China, Japan, and Korea, established a common border in the Amur River basin. Following the Japanese victory over the Russian army in the Battle of Mukden in 1900, the border along the shores of the Sea of Japan and the Amur was stabilized. Great Britain and France negotiated the Anglo-French Convention of 1858 and the Anglo-Chinese Convention of 1860, defining the 1860 border at the Sixteen Islands, one of which, Basgrave Island, is located only about 200 m (656 ft) from the Korean island of Jindo. When the Treaty of Peking was signed in 1858, the border was extended several hundred kilometers beyond the Sixteen Islands. The Treaty of Tianjin, signed in 1880, established the Russo-Chinese border along the Amur. Russia leased Port Arthur to Japan following the Boxer Rebellion, thereby changing the rules of the Russo-Chinese border, and the Treaty of Peking was amended. In the agreement, China recognized Russia's lease of Port Arthur as part of the customs system as well as the lease of territory around it. The term of

### **System Requirements For Download Action Effects For Photoshop:**

Powerful computer with 3GHz (Minimum). RAM: 1GB (Minimum). OS: Windows 7, 8 or 10 (Minimum). Control Panel: Windows 10 or 8.1 (Minimum). Graphics: DirectX 11 (Minimum). Hard Drive: 1GB (Minimum). Keyboard: Windows (Minimum). Please download and run the installer to install Ingame Add-on, Game Launcher, Character Selection, HUD Manager, and the profile manager. How To Install: Note: Not all plugins

<https://hadacreative.com/free-download-adobe-photoshop/>

<https://tranquil-badlands-22041.herokuapp.com/nismil.pdf>

[http://www.sogoodliving.com/wp-content/uploads/2022/07/photoshop\\_bearbeitungs\\_programm\\_kostenlos\\_downloaden.pdf](http://www.sogoodliving.com/wp-content/uploads/2022/07/photoshop_bearbeitungs_programm_kostenlos_downloaden.pdf)

[https://justproms.com/upload/files/2022/07/d1VWMovKGLwSbaCmhb9p\\_01\\_fe042fa02d5f6f4b347f0eeb989ec673\\_file.pdf](https://justproms.com/upload/files/2022/07/d1VWMovKGLwSbaCmhb9p_01_fe042fa02d5f6f4b347f0eeb989ec673_file.pdf) <https://nipibedlandni.wixsite.com/warearbubas/post/adobe-photoshop-cc-2021-version-22-2-3-with-crack-free-download>

<http://www.gurujijunction.com/blog/easeus-partition-assistant-pro-4-0-1-080-full-version/>

<https://hopsishop.com/2022/07/01/adobe-photoshop-cc-2019-20-full-version-downloads/>

<https://thelacypost.com/photoshop-free-download-32/>

<https://sfinancialsolutions.com/photoshop-patterns-download-free-editable-patterns/>

<https://avto-from.info/photoshop-vs-paint-net-whats-better/>

<https://onepenn.gse.upenn.edu/sites/default/files/webform/photoshop-cc-2021-latest-version-free-download.pdf>

[https://www.aniwin.com/wp-content/uploads/The\\_horror\\_movie\\_poster\\_photoshop\\_template\\_free\\_download.pdf](https://www.aniwin.com/wp-content/uploads/The_horror_movie_poster_photoshop_template_free_download.pdf)

[https://7to7free.com/wp-content/uploads/2022/07/Shapes\\_\\_Adobe\\_Photoshop\\_Downloads.pdf](https://7to7free.com/wp-content/uploads/2022/07/Shapes__Adobe_Photoshop_Downloads.pdf)

<https://takehomecolor.com/wp-content/uploads/2022/07/jaqfel.pdf>

<https://www.cameraitacina.com/en/system/files/webform/feedback/waldcarl333.pdf>

<https://socialcaddiedev.com/how-to-get-photoshop-free/>

<http://www.hva-concept.com/free-instinctive-rainbow-gradient-cs5-5-tutorial/>

[https://www.oxfordma.us/sites/g/files/vyhlif4836/f/uploads/2021\\_final\\_oxford\\_town\\_report.pdf](https://www.oxfordma.us/sites/g/files/vyhlif4836/f/uploads/2021_final_oxford_town_report.pdf)

<http://fede-percu.fr/adobe-photoshop-express-mod-apk-for-android/>

<https://www.sb20ireland.com/advert/adobe-photoshop-7-0-7-full-release/>